# **1.017/1.010 Class 19 Analysis of Variance**

#### Concepts and Definitions

Objective: Identify factors responsible for variability in observed data

Specify one or more **factors** that could account for variability (e.g. location, time, etc.). Each factor is associated with a particular set of populations or **treatments** (e.g. particular sampling stations, sampling days, etc.). **One-way analysis of variance** (ANOVA) considers only a single factor.

Suppose a random sample  $[x_{i1}, x_{i2}, ..., x_{iJ}]$  is obtained for treatment *i*. There are *i* =1,..., *I* treatments (e.g. each treatment may correspond to a different sampling location).

Arrange data in a table/array -- rows are treatments, columns are replicates:

$$
\begin{aligned} & [\mathbf{x}_{11}, \mathbf{x}_{12}, ..., \mathbf{x}_{1J}] \\ & [\mathbf{x}_{21}, \mathbf{x}_{22}, ..., \mathbf{x}_{2J}] \\ & \cdot \\ & [\mathbf{x}_{I1}, \mathbf{x}_{I2}, ..., \mathbf{x}_{IJ}] \end{aligned}
$$

Here we assume each treatment has same number of replicates *J*. The ANOVA procedure may be generalized to allow different number of replicates for each treatment.

Each random sample has a CDF  $F_{xi}(x_i)$ . The different  $F_{xi}(x_i)$  are assumed **identical** except for their means, which may differ. Classical ANOVA also assumes that all data are **normally distributed.**

Each random variable  $x_{ij}$  is decomposed into several parts, as specified by the following **one-factor model**:

$$
x_{ij} = \mu_i + e_{ij} = \mu + a_i + e_{ij}
$$

 $\mu_i = E[x_{ii}]$  is unknown mean of  $x_i$  (for all *j*).  $\mu$  = unknown **grand mean** (average of  $\mu_{i's}$ ).  $a_i = \mu_i - \mu$  = unknown deviation of treatment mean from grand mean (often called an **effect**)  $e_{ii}$  = **random residual** for treatment *i*, replicate *j*  $E[e_{ij}] = 0$ ,  $Var[e_{ij}] = \sigma^2$ , for all  $i, j$ 

Objective is to estimate/test values of *ai*'s, which are the unknown distributional parameters of the *Fxi*(*xi*)'s.

## Formulating the Problem as a Hypothesis Test

If the factor does not affect variability in the data then all  $a_i$ 's = 0. Use hypothesis test:

H0: 
$$
a_1 = a_2 = \dots = a_I = 0
$$

It is better to test all *ai* simultaneously than individually or in pairs. Test that sum-of-squared  $a_i$ 's = 0.

$$
H0: \sum_{i=1}^{I} a_i^2 = 0
$$

Derive a test statistic based on sums-of-squares of data.

## Sums-of-Squares Computations

Define the sample treatment and grand means:

$$
\boldsymbol{m}_{x\boldsymbol{i}} = \frac{1}{J} \sum_{j=1}^{J} x_{ij} = \overline{x}_{i.}
$$

$$
\boldsymbol{m}_{x} = \frac{1}{IJ} \sum_{i=1}^{I} \sum_{j=1}^{J} x_{ij} = \overline{x}_{..}
$$

The **total sum-of-squares** *SST* measures variability of  $x_{ii}$  around  $m_x$ :

$$
SST = \sum_{i=1}^{I} \sum_{j=1}^{J} (x_{ij} - m_x)^2
$$
  
=  $\sum_{i=1}^{I} \sum_{j=1}^{J} (x_{ij} - m_{xi})^2 + \sum_{i=1}^{I} \sum_{j=1}^{J} (m_{xi} - m_x)^2$   
=  $SSE + SSTr$ 

*SST* can be divided into **error sum-of-squares** *SSE* and **treatment sumof-squares** *SSTr*.

*SSE* measures variability of  $x_{ij}$  around  $m_{xi}$ , within treatments:

$$
SSE = \sum_{i=1}^{I} \sum_{j=1}^{J} (x_{ij} - m_{xi})^{2}
$$

*SSTr* measures variability of  $m_{xi}$  around  $m_{xi}$ , across treatments:

$$
SSTr = \sum_{i=1}^{I} \sum_{j=1}^{J} (m_{xi} - m_{x})^{2}
$$

Error and treatment **mean squared values**:

$$
MSE = \frac{SSE}{I(J-1)}
$$
  
\n
$$
MSTr = \frac{SSTr}{I-1}
$$
  
\n
$$
E[MSE] = \sigma^2
$$
  
\n
$$
E[MSTr] = \sigma^2 + \frac{J}{I-1} \sum_{i=1}^{I} a_i^2
$$

 $MSE$  is an unbiased estimate of  $\sigma^2$ , even if  $a_i$ 's are not zero.  $\emph{MSTr}\,$  is an unbiased estimate of  $\sigma^2$ ,  $\emph{only}$  if all  $\emph{a}$ ;'s are zero.

Test Statistic

Use ratio *MSTr /MSE* as a test statistic:

$$
F(MSE, MSTr) = \frac{MSTr}{MSE}
$$

When H0 is true and *xij*'s are **normally distributed** this statistic follows *F* **distribution** with  $v_{Tr} = I - 1$  and  $v_E = I(J-1)$  degrees of freedom. Check normality by plotting  $(x_{ij} - m_{xi})$  with normplot.

**One-sided** rejection region (rejects only if *MSTr* is large):

$$
R0: \mathcal{F}(MSE, MSTr) \geq F_{\mathbf{F}, \mathbf{v}_r, \mathbf{v}_E}^{-1} [\alpha]
$$

**One-sided** *p*-value:

$$
p = 1 - F_{\boldsymbol{\mathcal{F}}, \boldsymbol{v}_r, \boldsymbol{v}_E} \left[ \mathcal{F} \left( \textit{MSE}, \textit{MStr} \right) \right]
$$

**Unbalanced** ANOVA problems with **different sample sizes for different treatments** can be handled by modifying formulas slightly (see Devore, Section 10.3).

#### Single Factor ANOVA Tables

Above calculations are typically summarized in an **ANOVA** table:

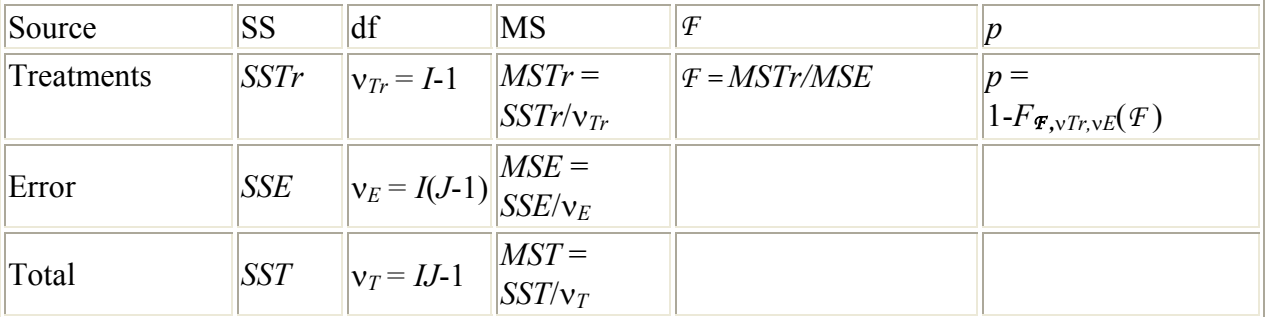

## Example -- Effect of Season on Oxygen Level

Consider following set of dissolved oxygen concentration data ( *xij* ) obtained in 4 different seasons/treatments (rows), 6 replicates per season (columns):

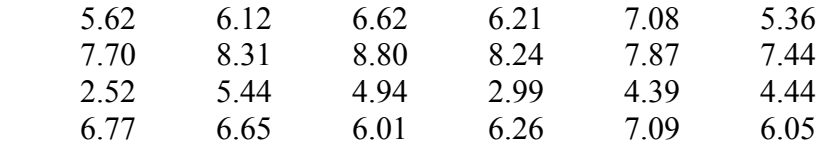

Use a single factor ANOVA to determine if season has a significant impact on oxygen variability.

The MATLAB anova1 function derives the error and treatment sums of squares and computes *p* value. **When using** anova1 **be sure to transpose the data array** (MATLAB requires treatments in columns and replicates in rows).

Results are presented in this standard single factor **ANOVA table**:

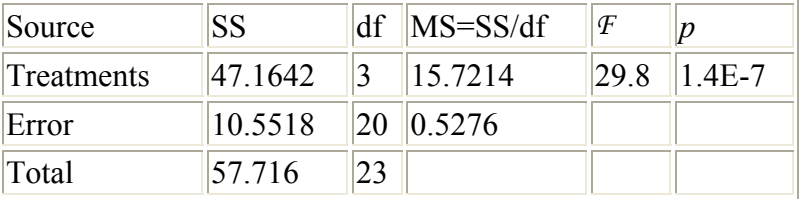

The very low *p* value indicates that seasonality is **highly significant** in this case. Note that *MSTr*, which depends on the *ai*'s, is much larger than *MSE* 

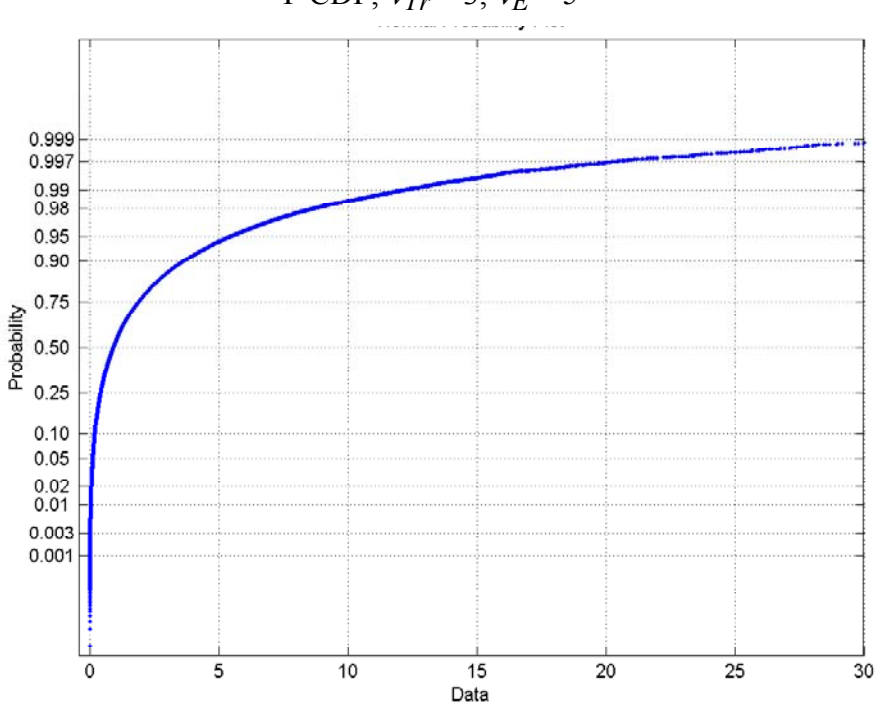

F CDF,  $v_{Tr} = 3$ ,  $v_E = 5$ 

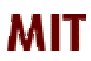

*Copyright 2003 Massachusetts Institute of Technology Last modified Oct. 8, 2003*